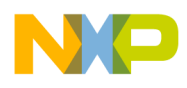

17 August 2004

# **MPC8560ADS Rev.A**

# **Quick Reference Guide**

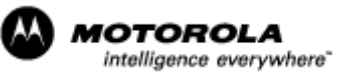

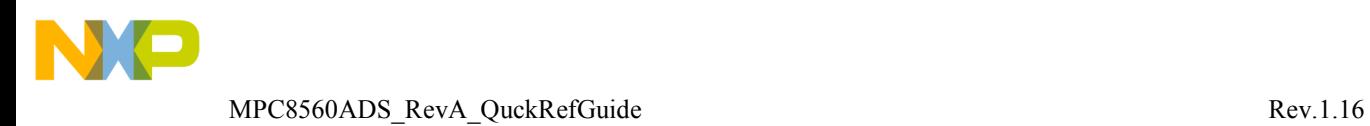

# **Table of Contents**

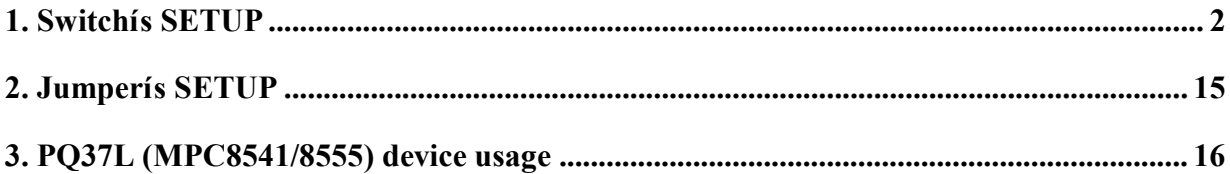

Switches and jumpers arrangement on the MPC8560ADS Rev.A represented in the Figure 1.

# **1. Switchís SETUP**

Default status of the board switches represented in the Table 1.

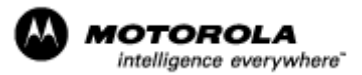

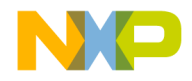

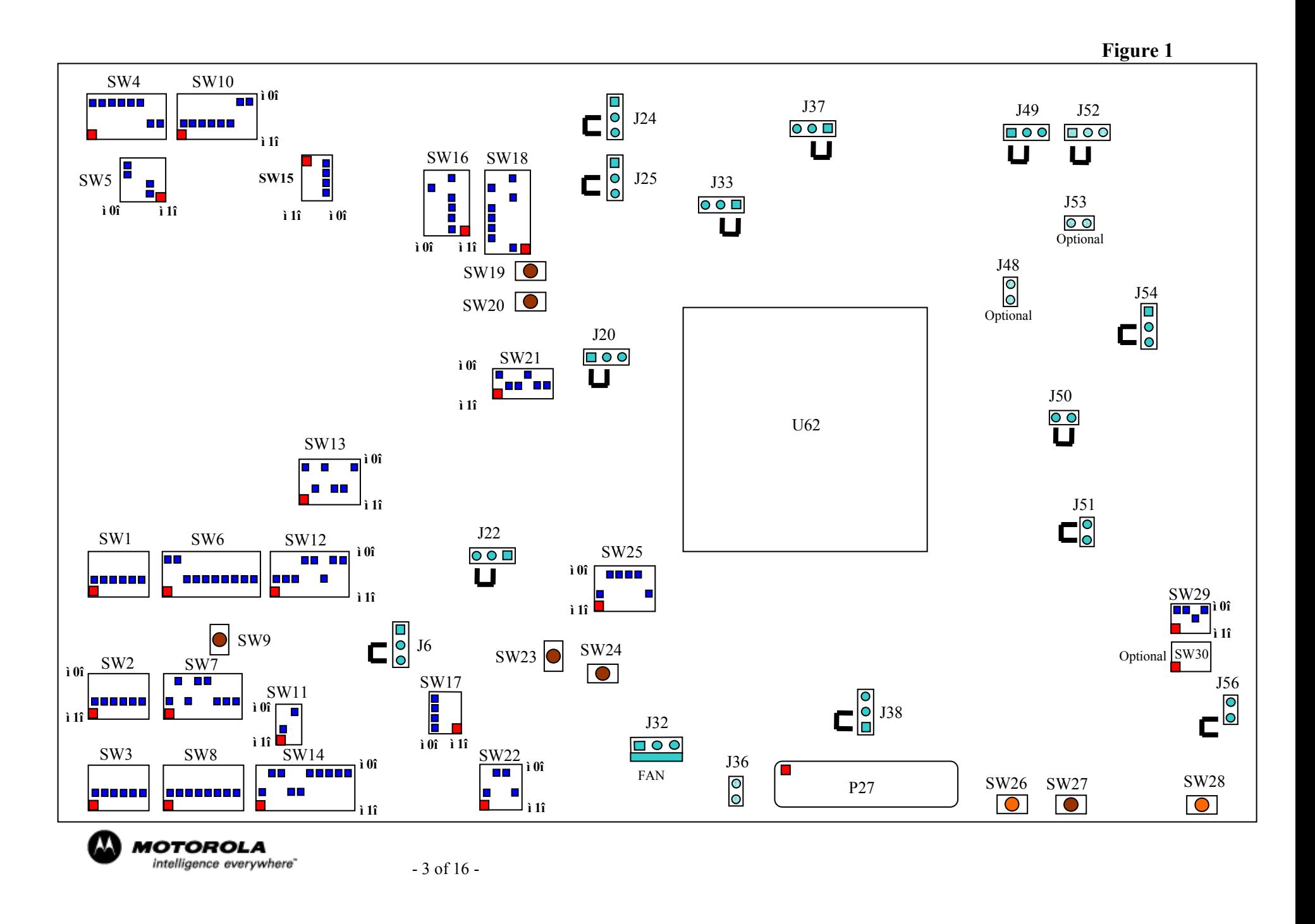

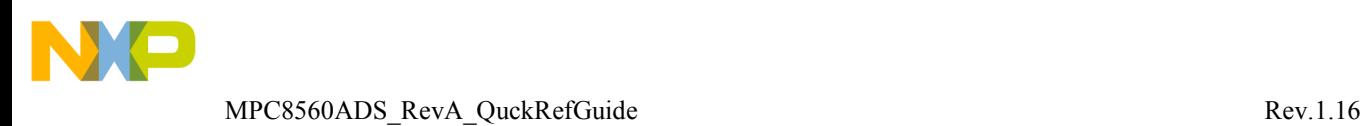

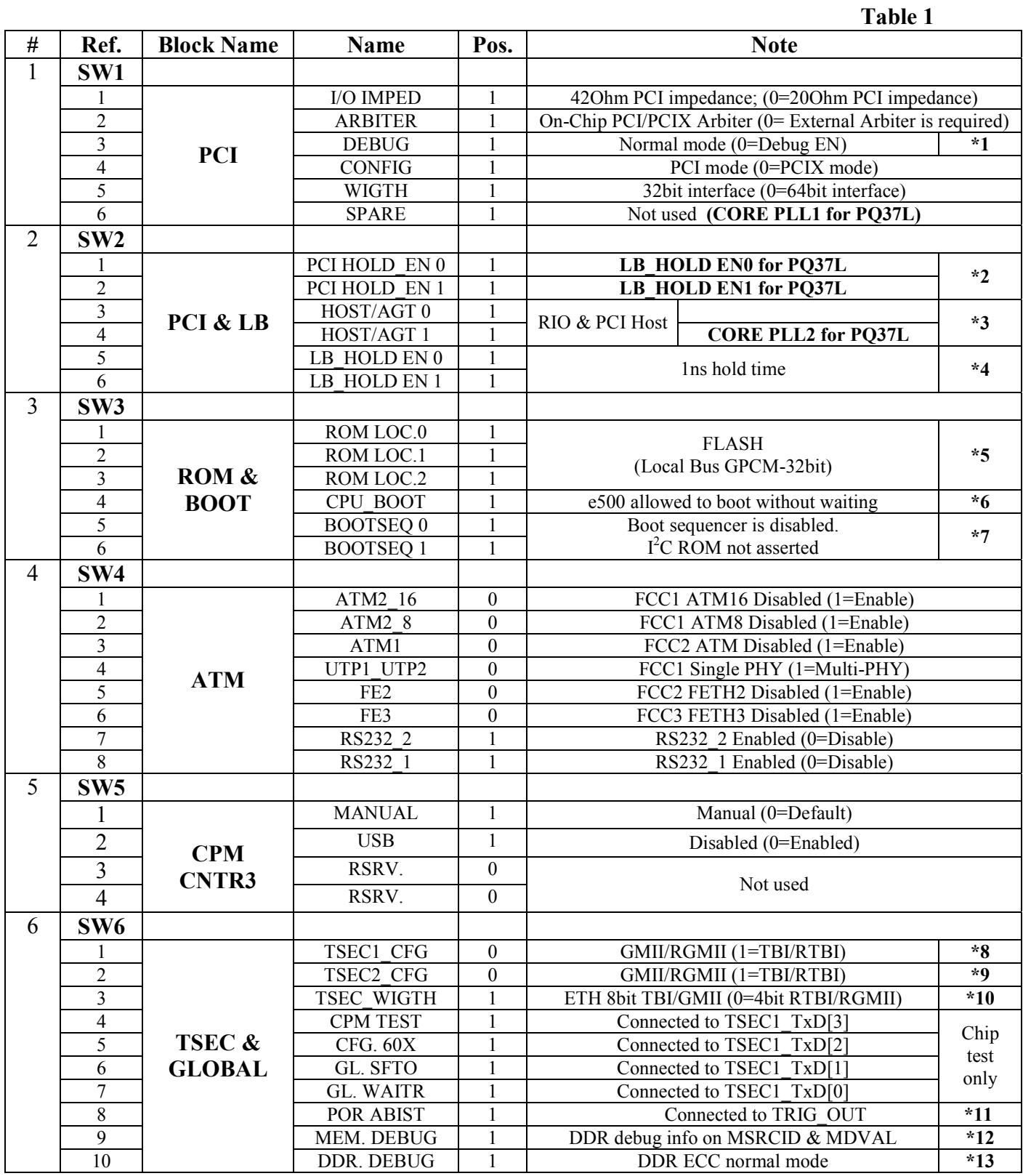

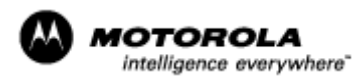

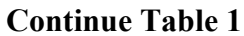

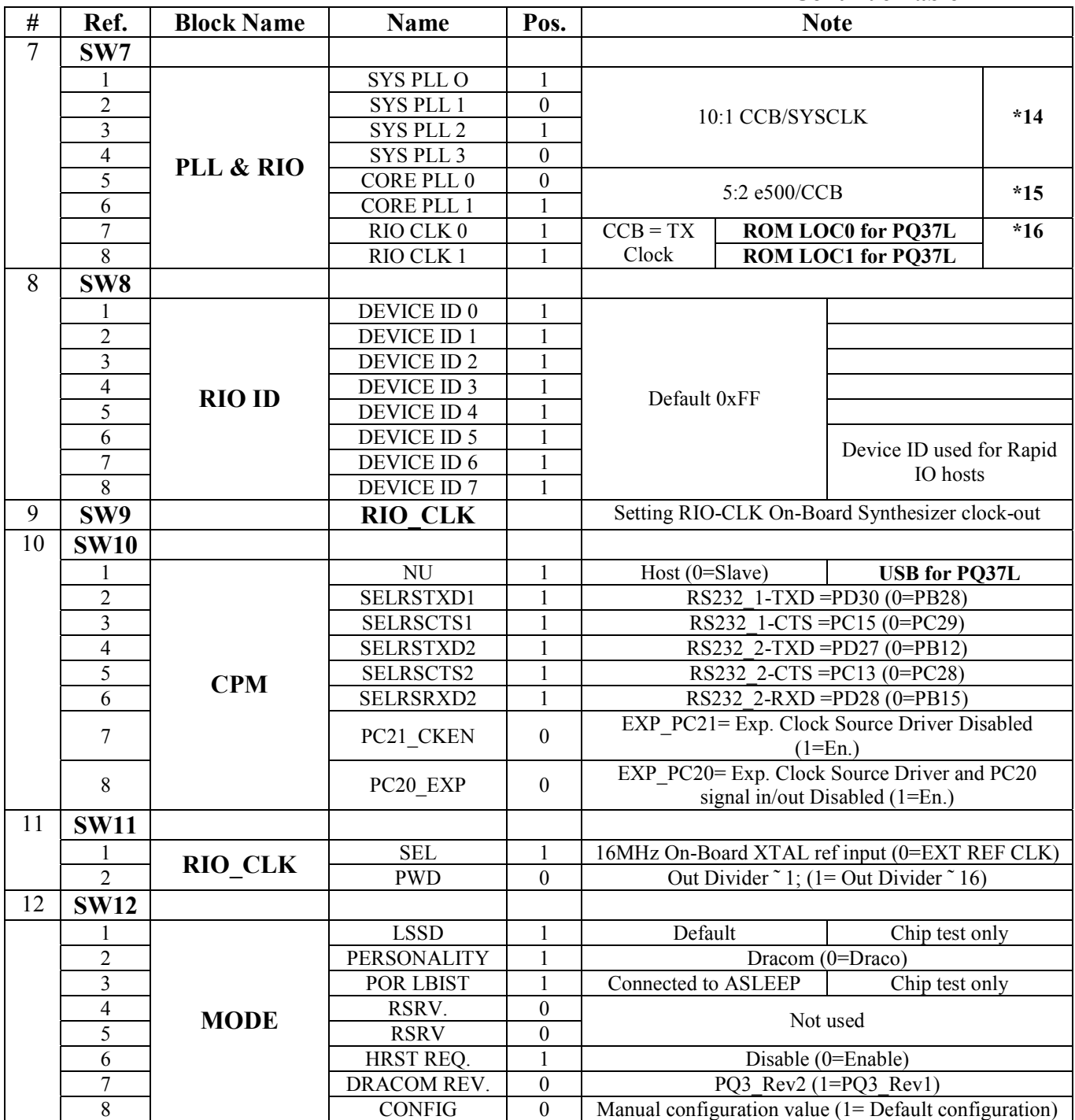

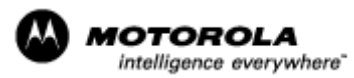

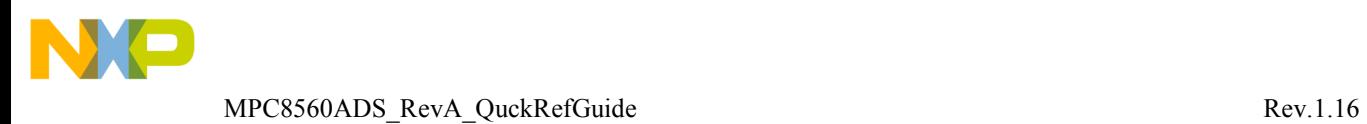

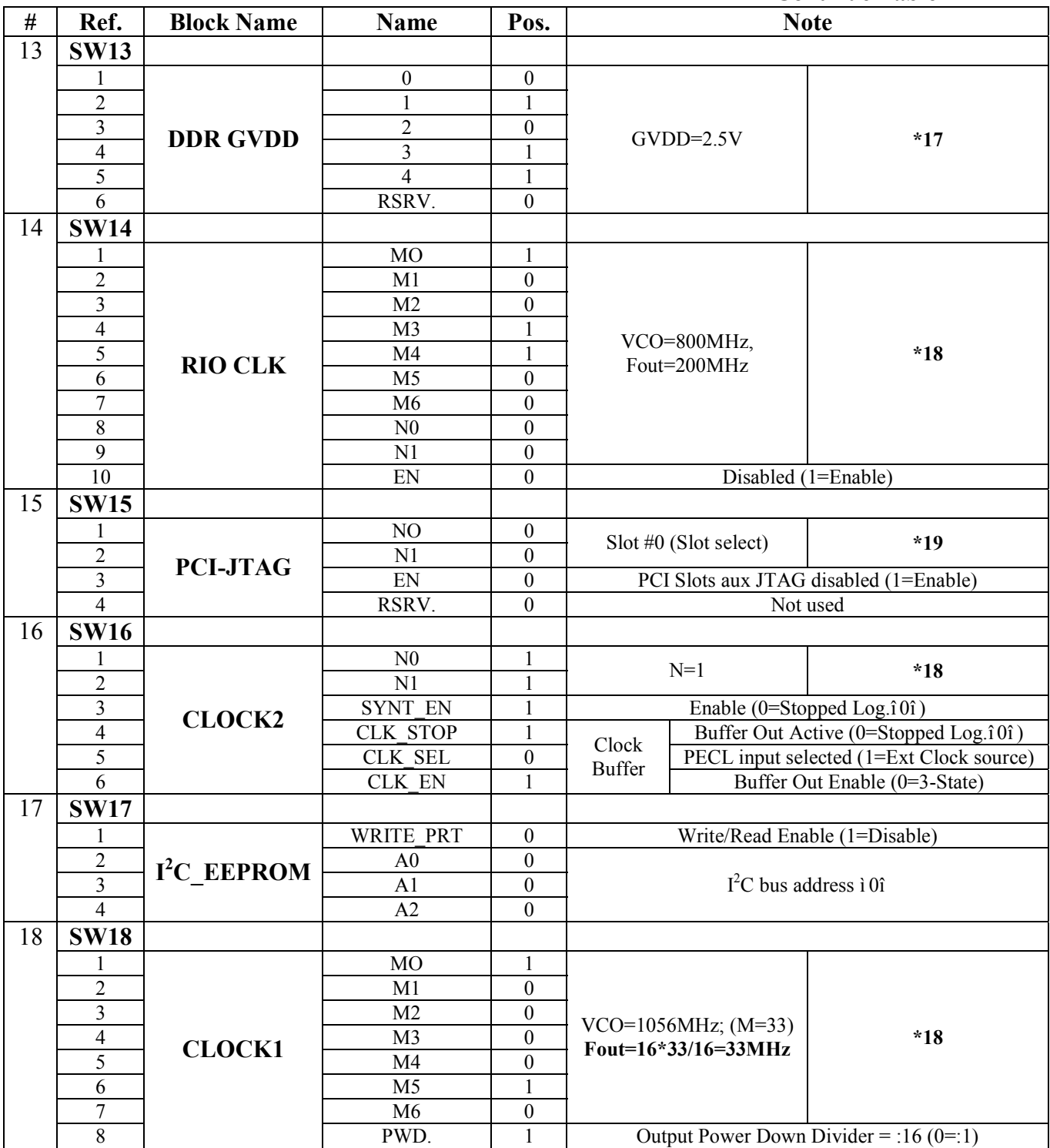

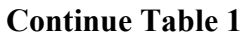

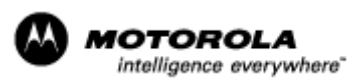

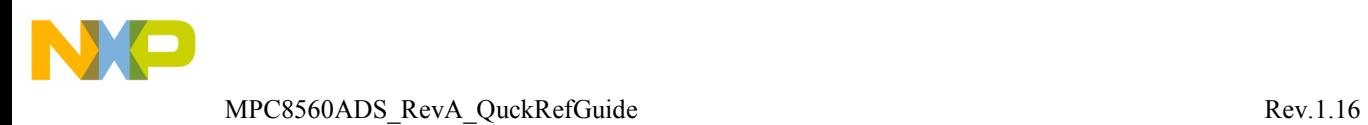

## **Continue Table 1**

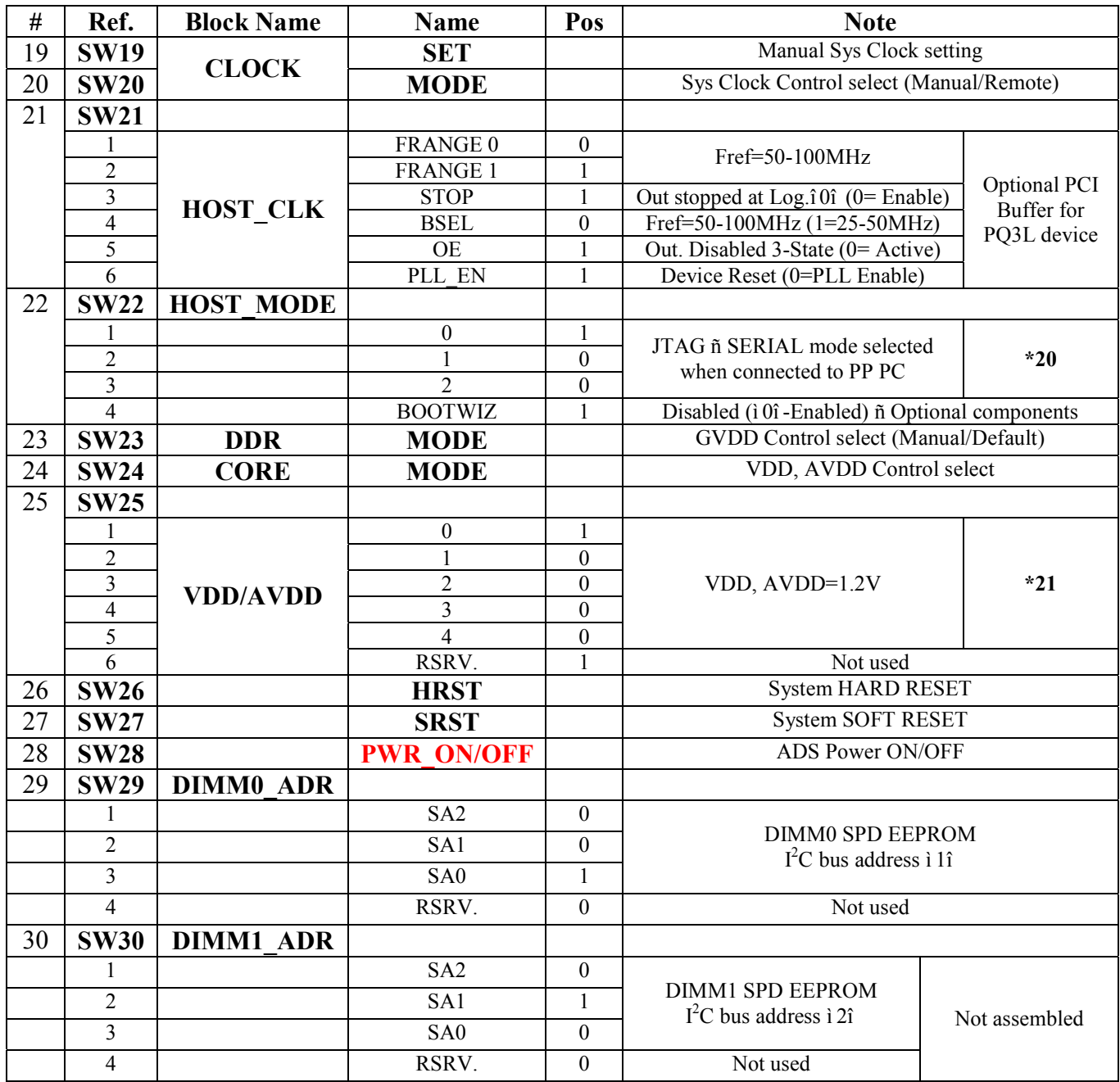

## **Notes:**

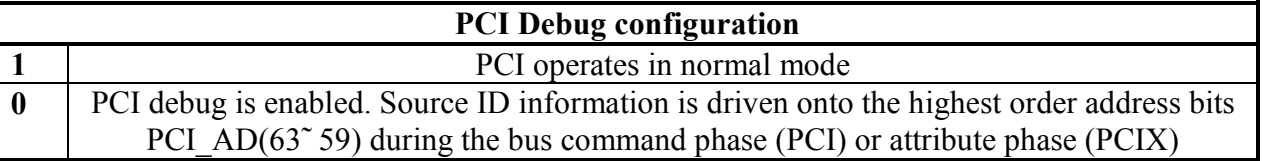

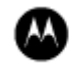

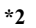

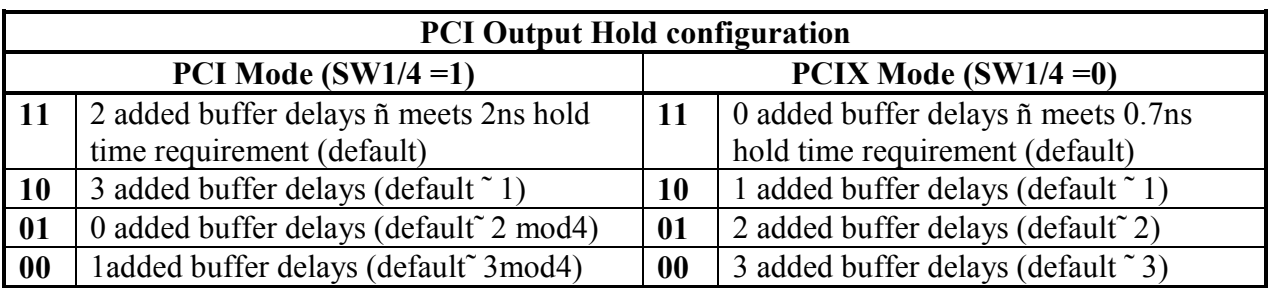

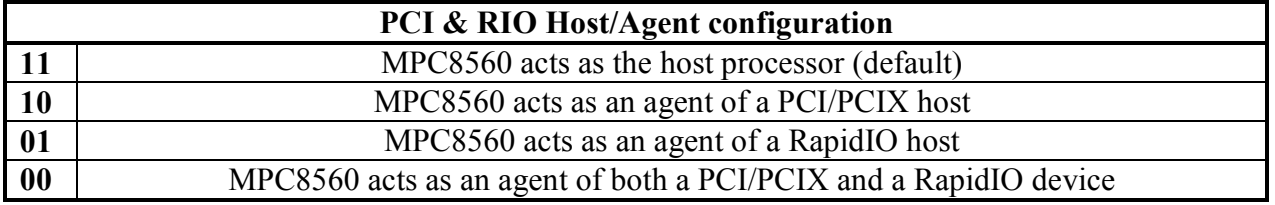

**\*4**

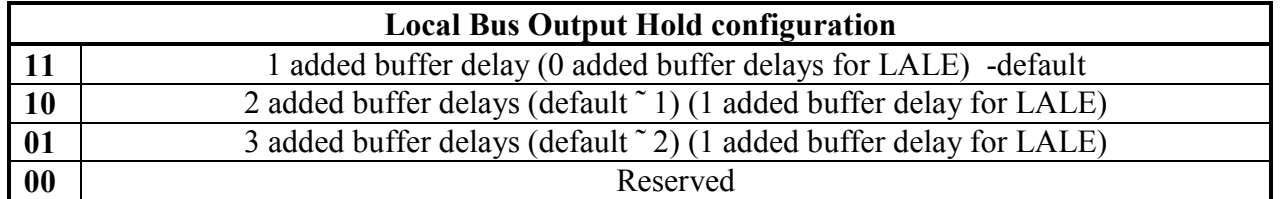

**\*5**

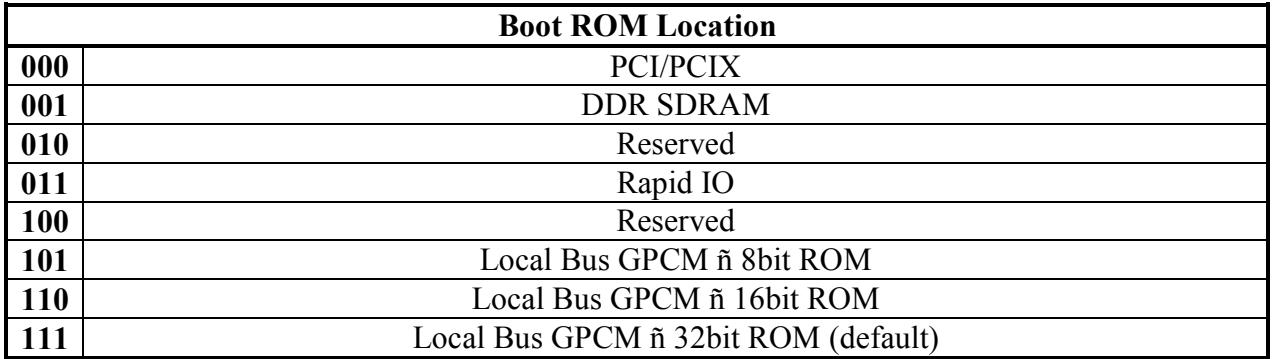

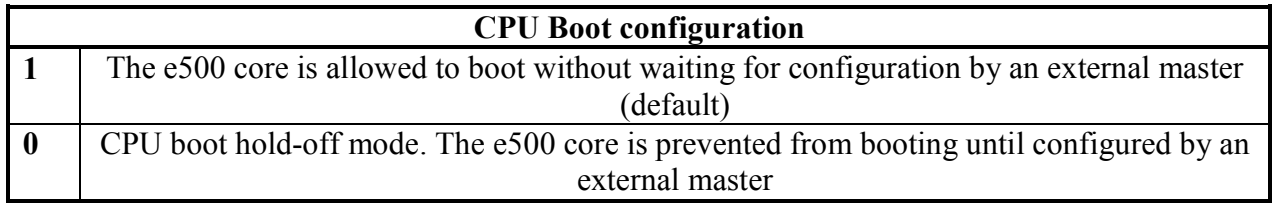

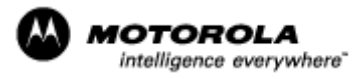

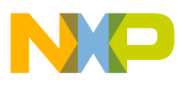

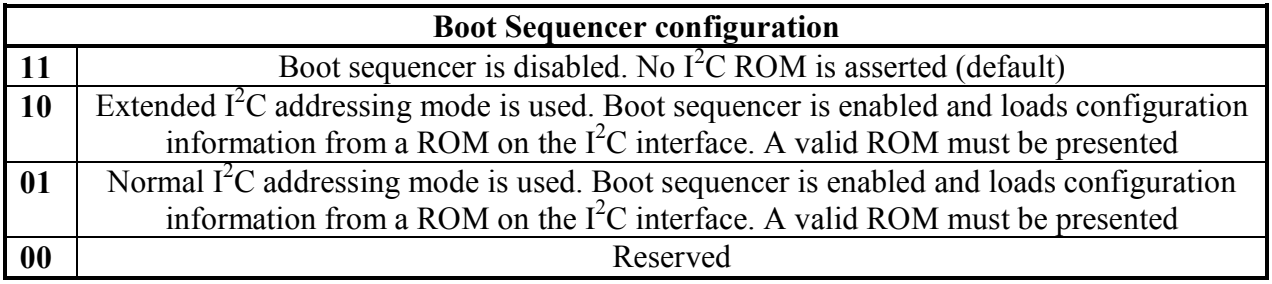

**\*8**

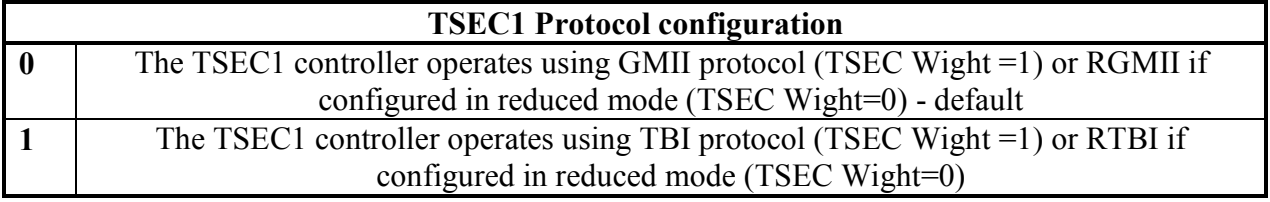

**\*9**

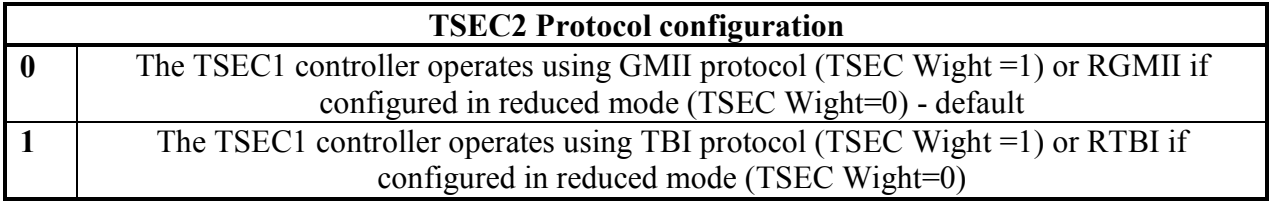

**\*10**

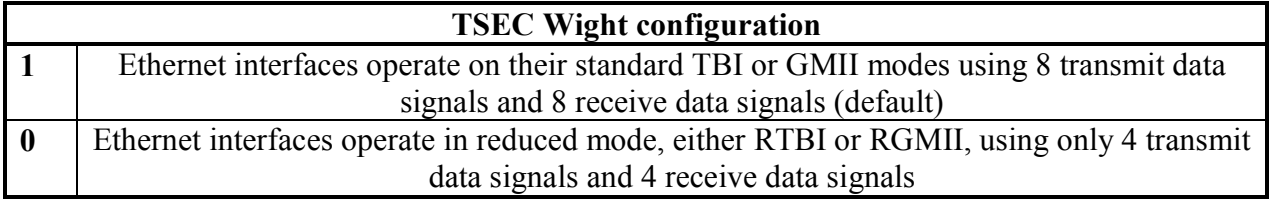

**\*11**

SW6/8 should be set to "0" when debugging with CodeWarrior + PowerTap pro.

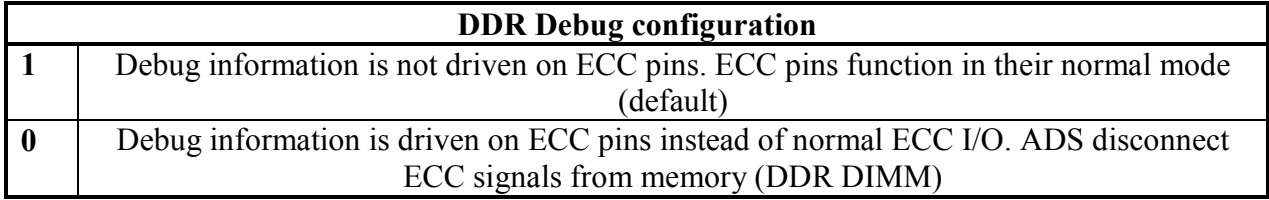

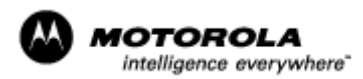

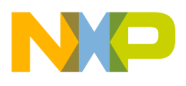

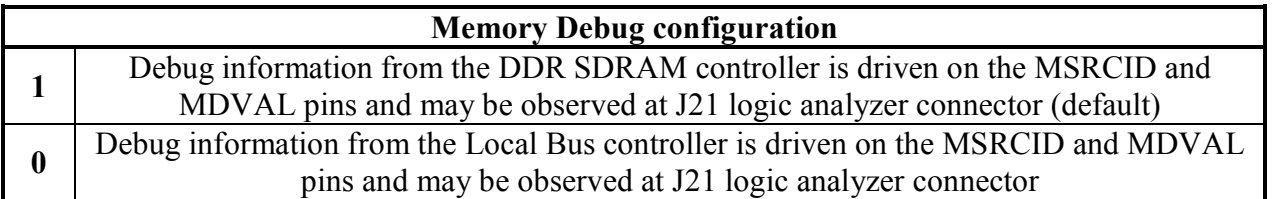

**\*14**

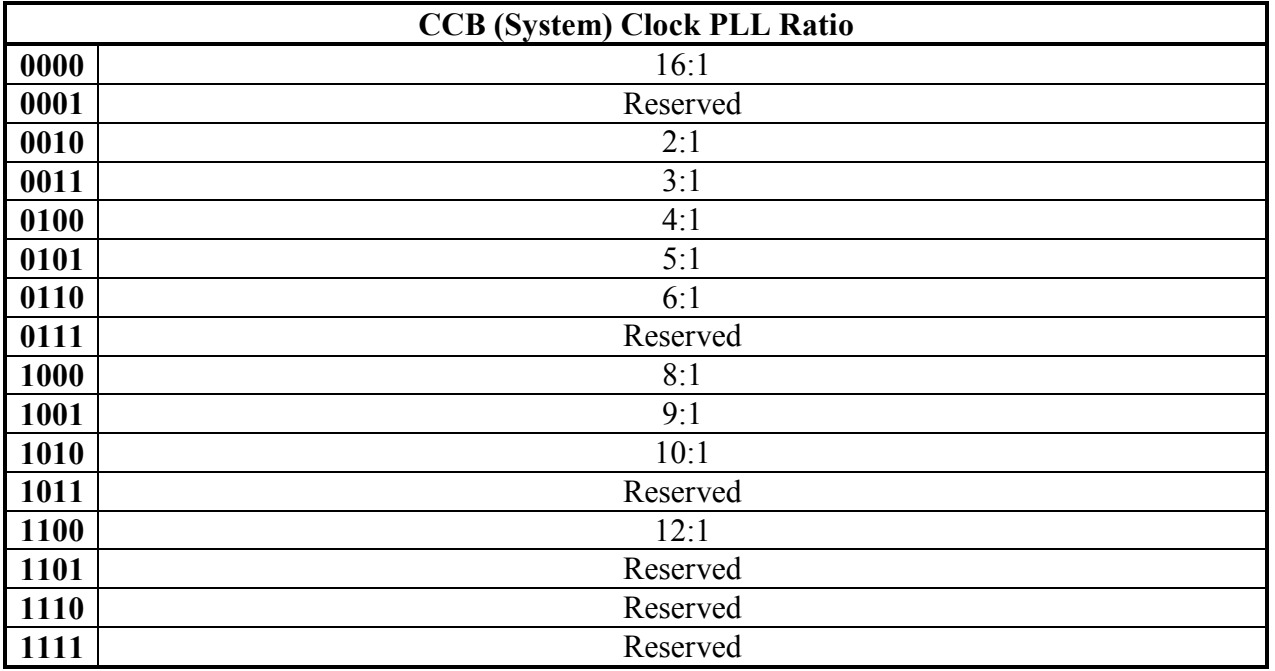

**\*15**

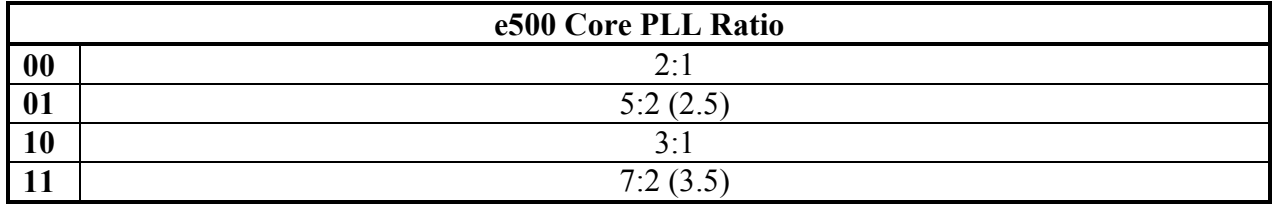

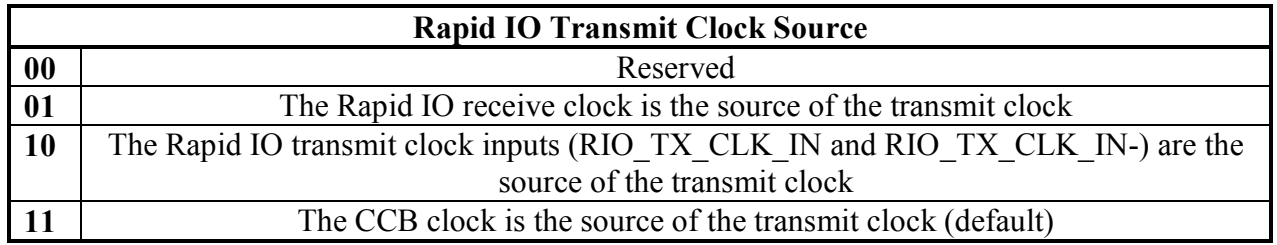

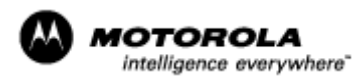

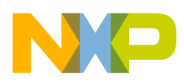

### MPC8560ADS\_RevA\_QuckRefGuide Rev.1.16

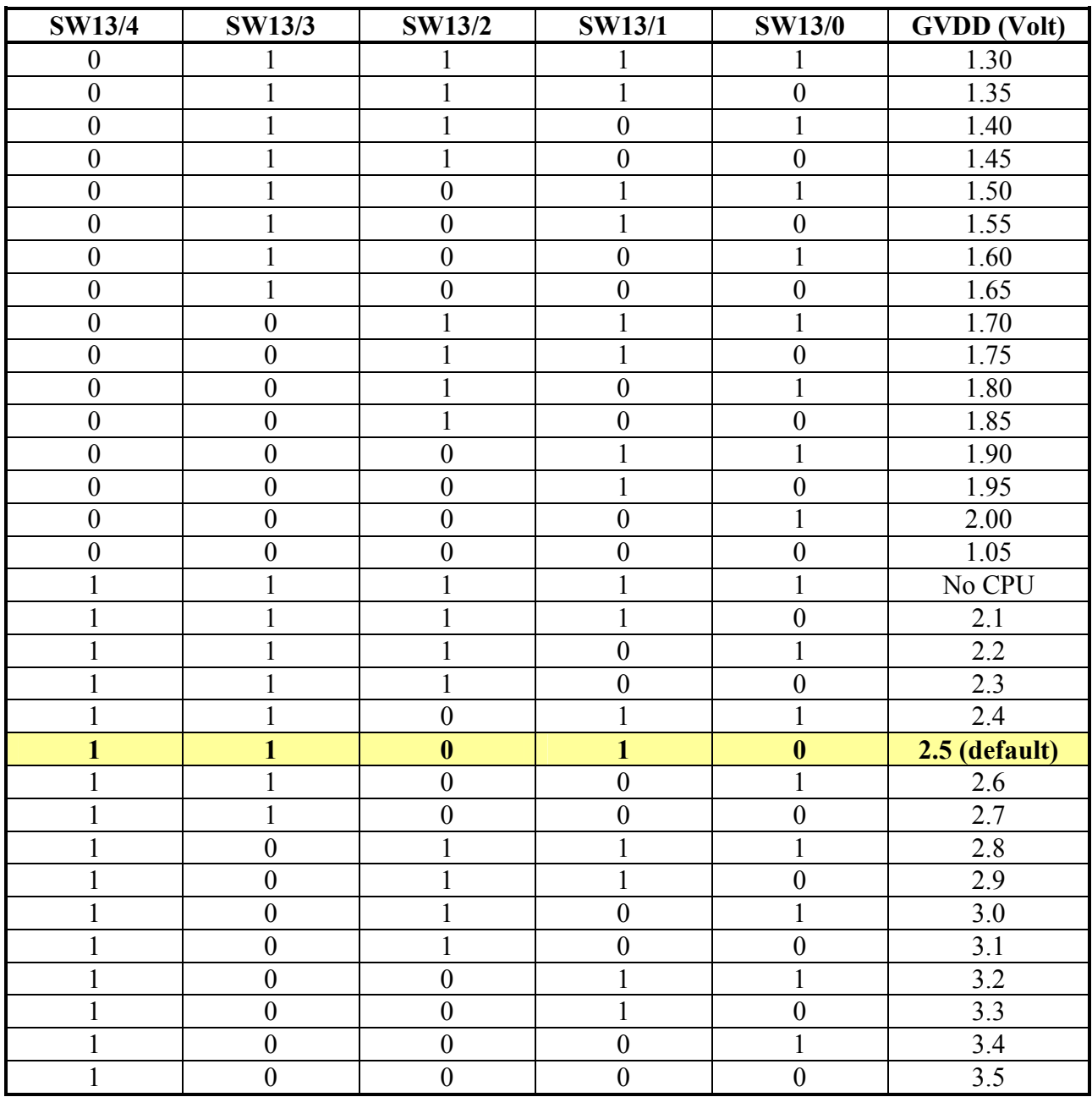

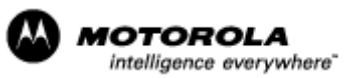

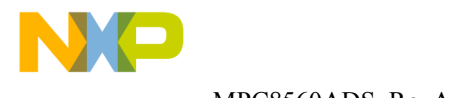

The following table shows the synthesizerís available output frequencies with usable 16MHz input oscillator*.* Considering that crystal 16MHz is used the output frequency of the synthesizer can be represented by this formula:

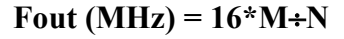

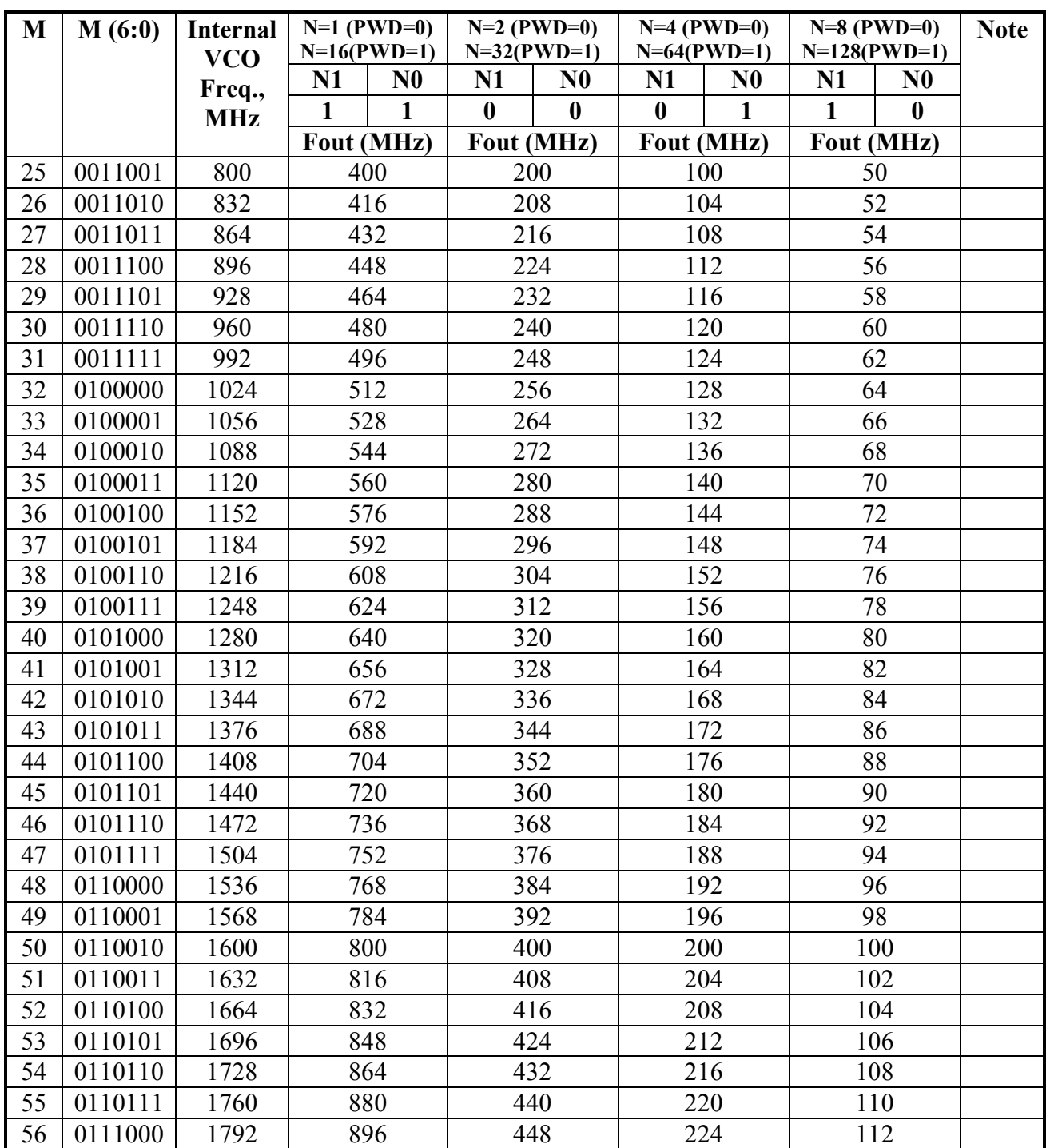

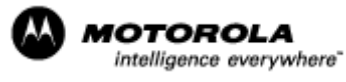

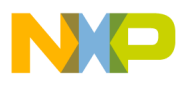

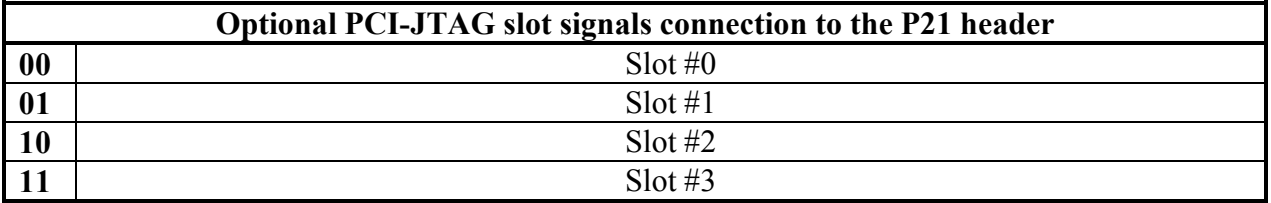

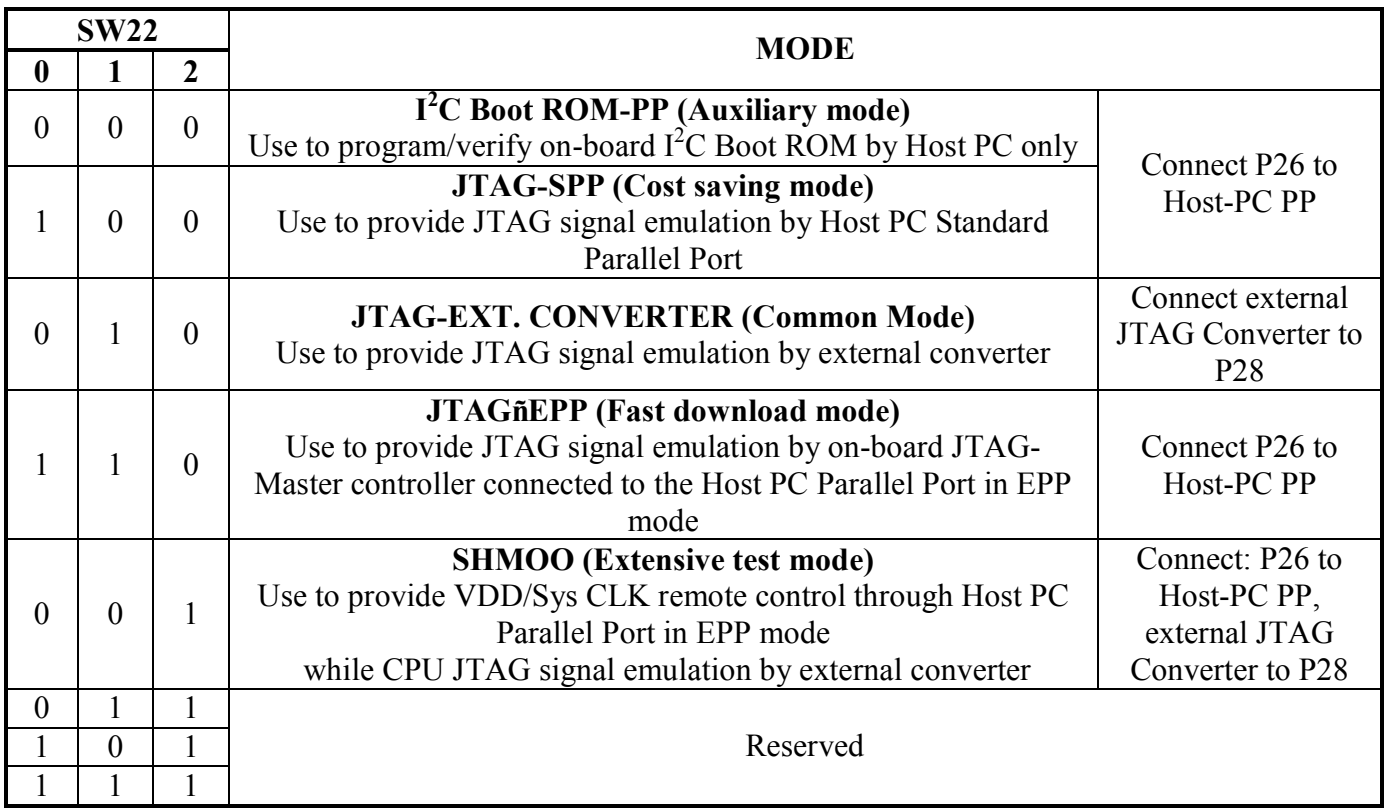

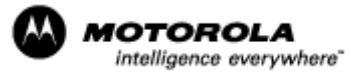

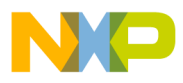

### MPC8560ADS\_RevA\_QuckRefGuide Rev.1.16

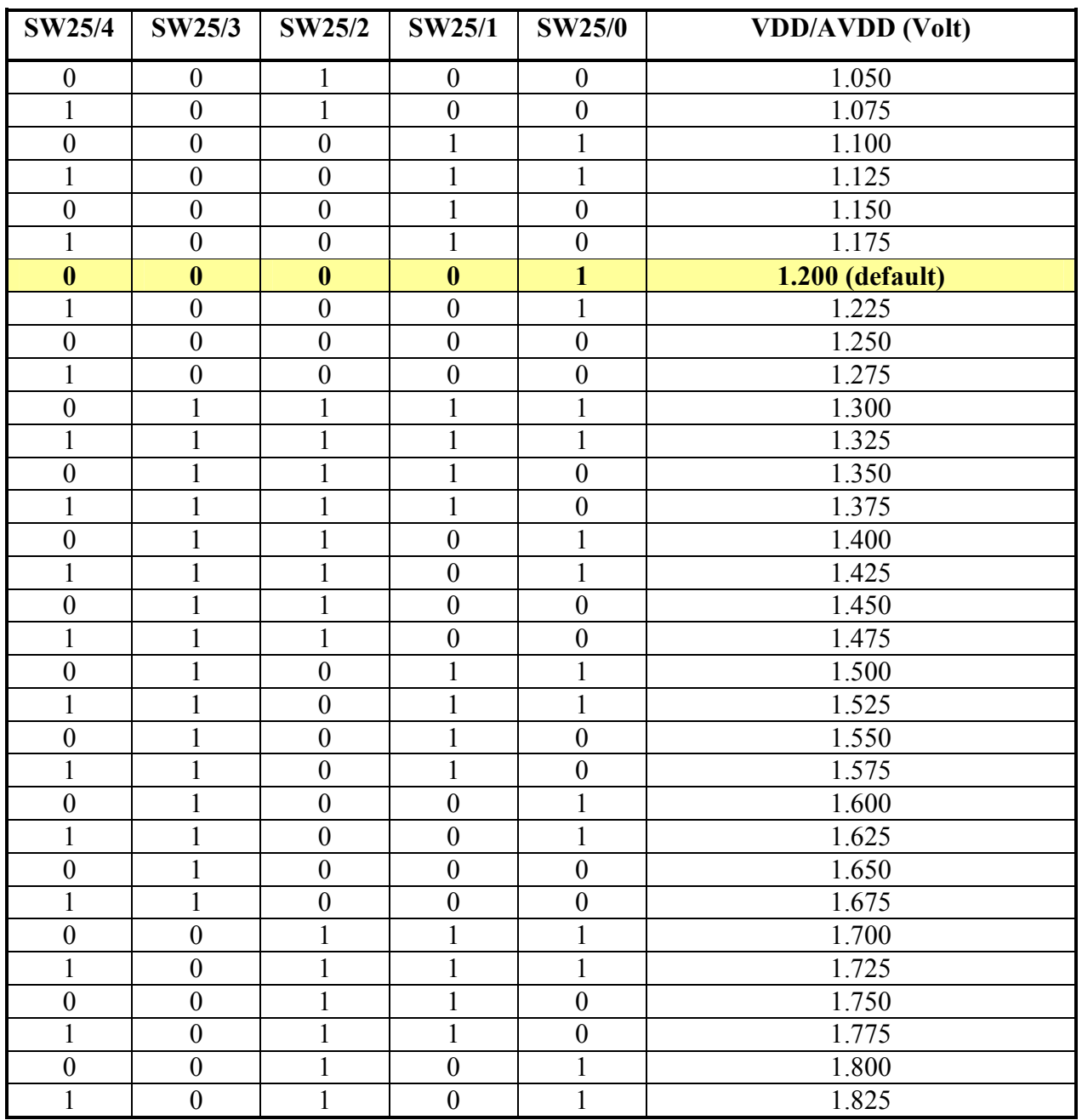

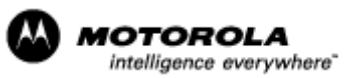

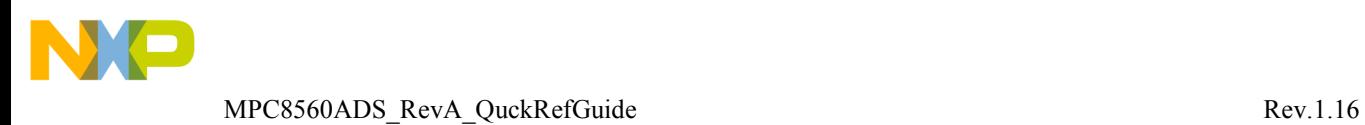

## **2. Jumperís SETUP**

Default status of the board jumpers represented in the Table 2.

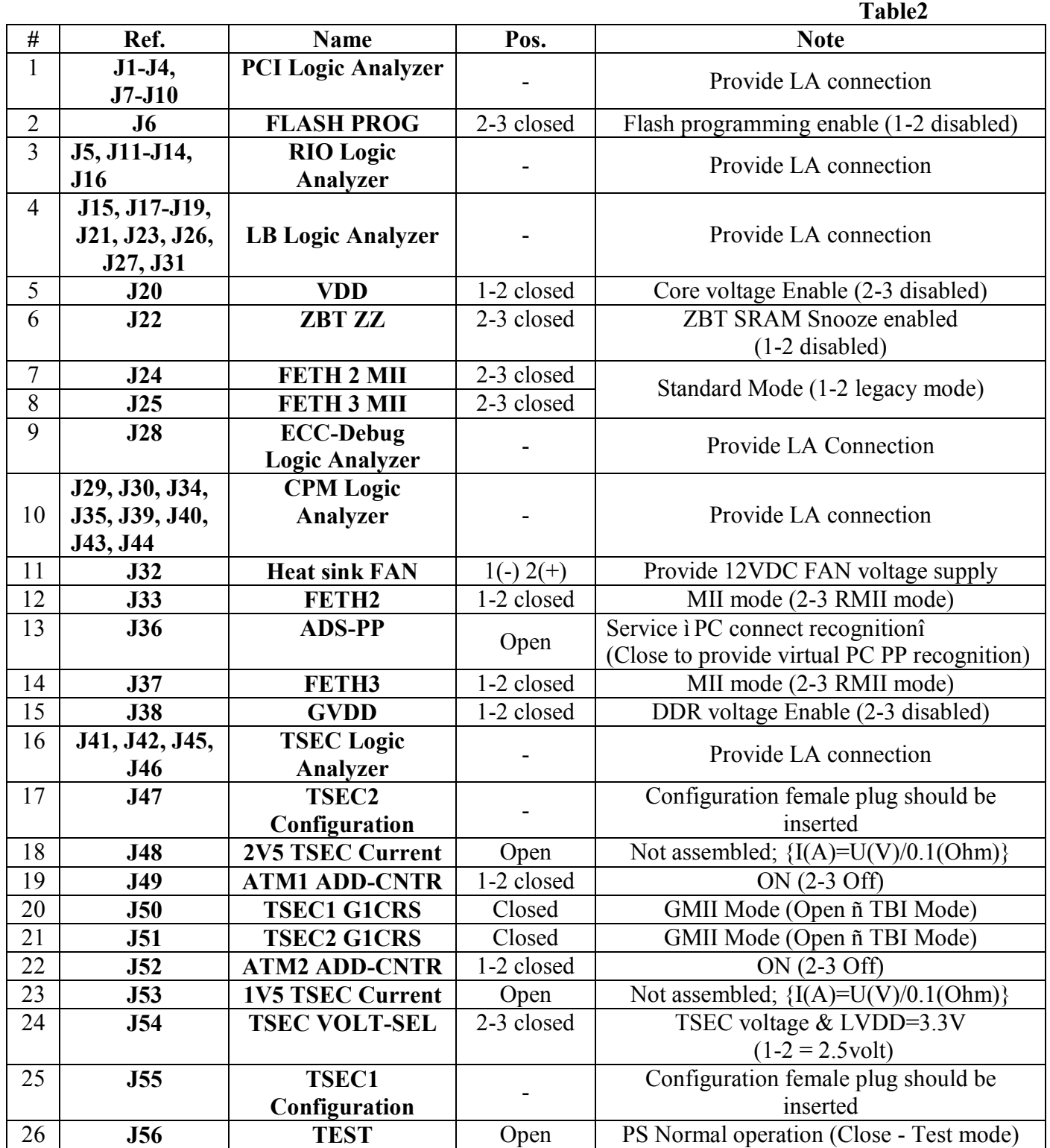

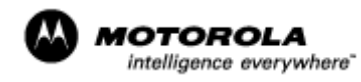

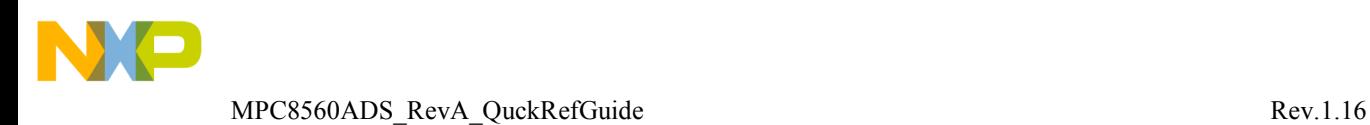

## **3. PQ37L (MPC8541/8555) device usage**

To utilize PQ37L CPU device in the ADS make sure that the following changes done:

- 1. Optional components C6, C7, C8, C677, C704, C9, C33, C153, C140, C754, C703, C734, D1, F1, LD7, L1, L17, L55, P5, P7, R5, R6, R97, R10, R7, R8, R11, R26, R27, R28, R29, R50, R49, R135, R165, R259, R265, R267, R268, R272, R376, R378, R381, R394, R426, R429, R431, R439, R495, R496, R509, R511, R527, R528, R529, R530, R543, R544, R556, R558, R578, R579, R591, R593, R595, R605, R615, R616, R618, R619, R583, R155, R162, R571, R718, R719, R725, R726, R786, U2, U4, U5, U19, U31, Y5 were assembled
- 2. Basic components R26, R27, R28, R29, R30, R136, R167, R260, R264, R266, R269, R271, R375, R377, R379, R380, R427, R428, R430, R438, R592, R594, R606, R607, R617 were removed/not assembled

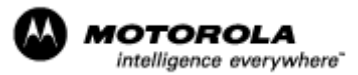